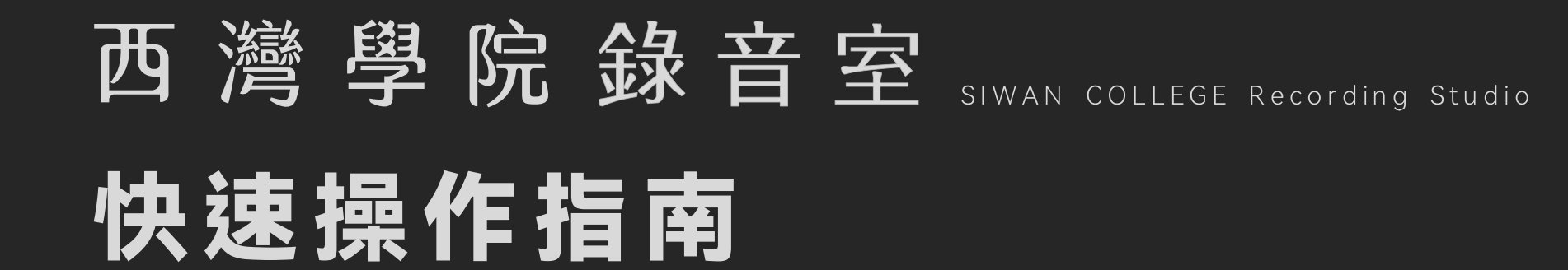

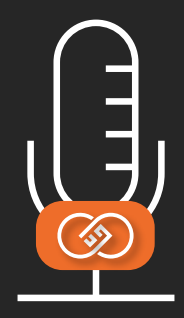

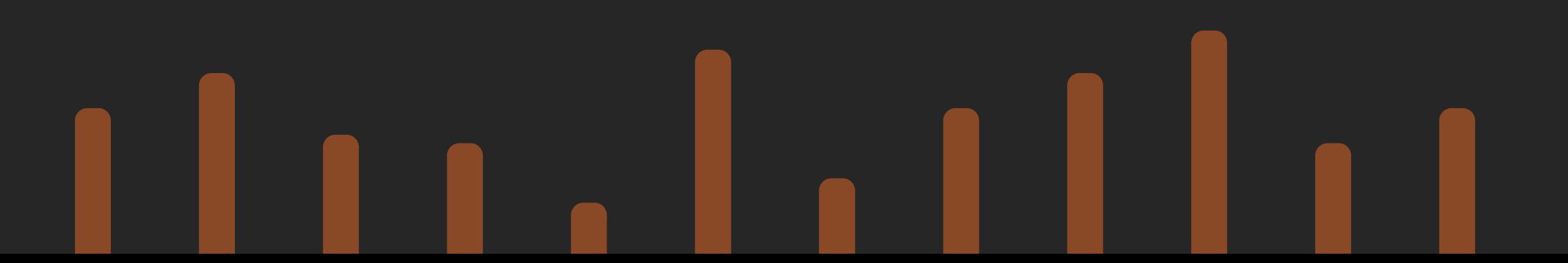

## **Lap 西灣學院錄音室** Suvan college Recording studio

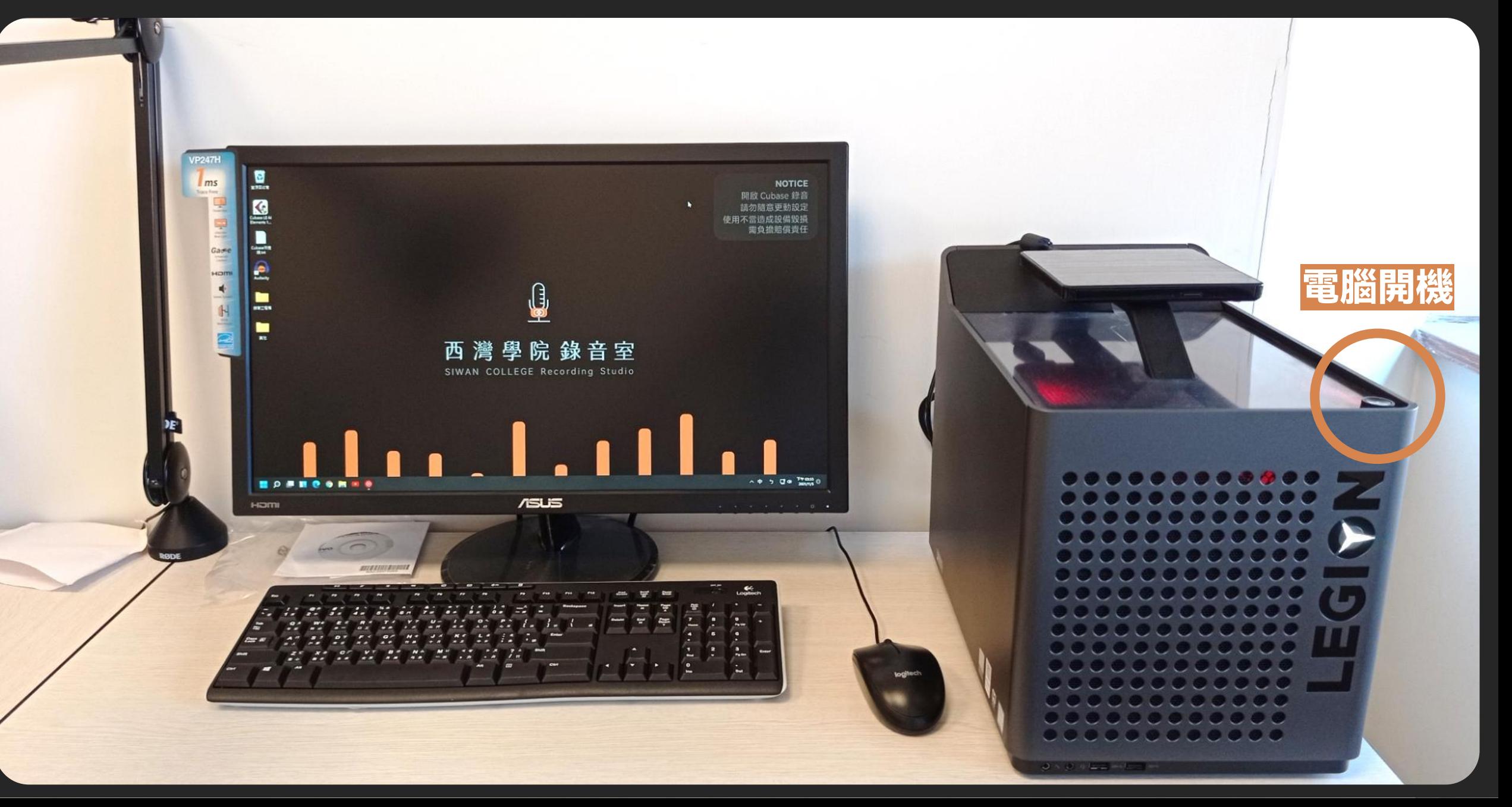

## **<u>1 西灣學院錄音室 siwan college Recording studio</u>r**

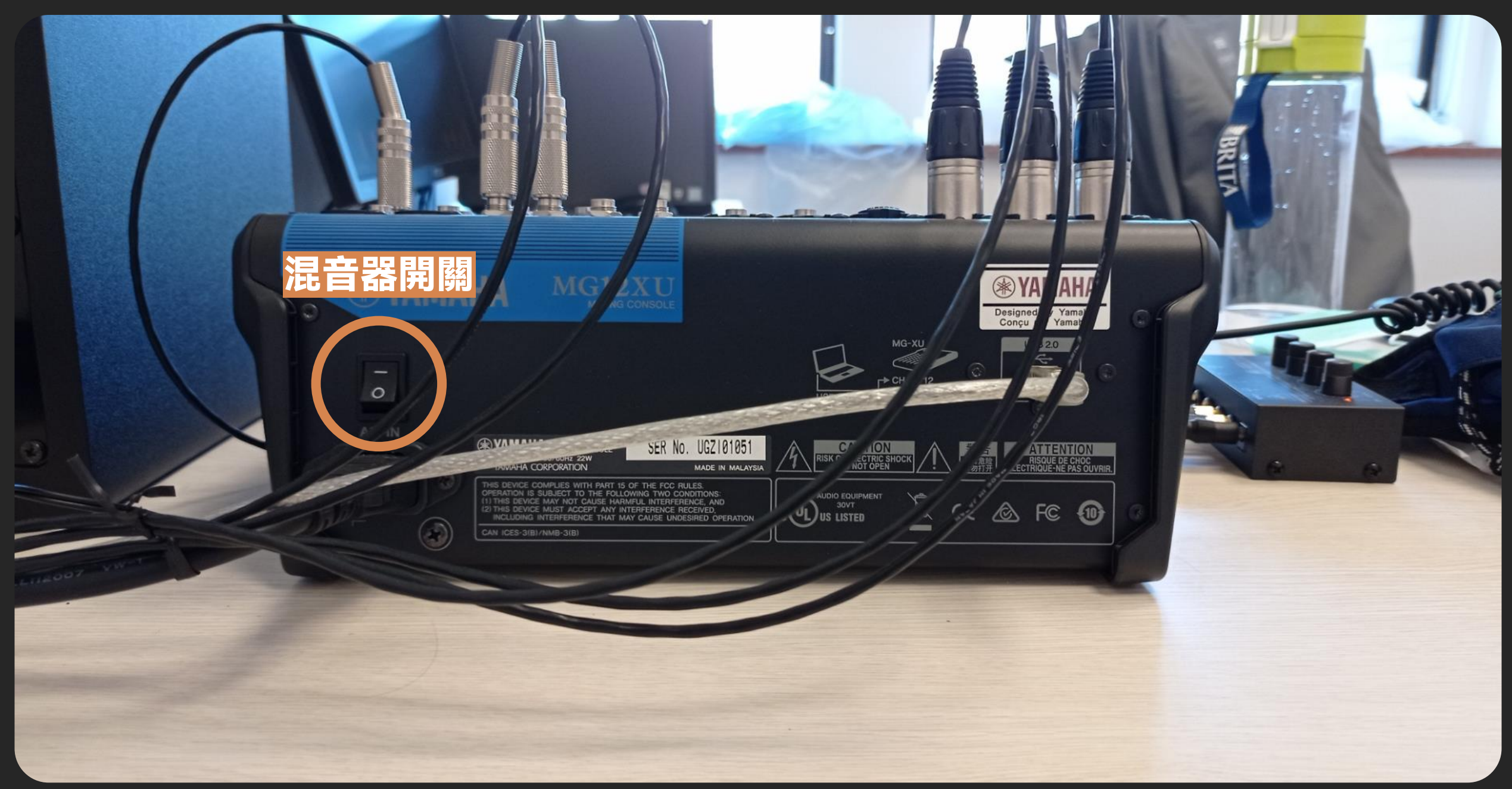

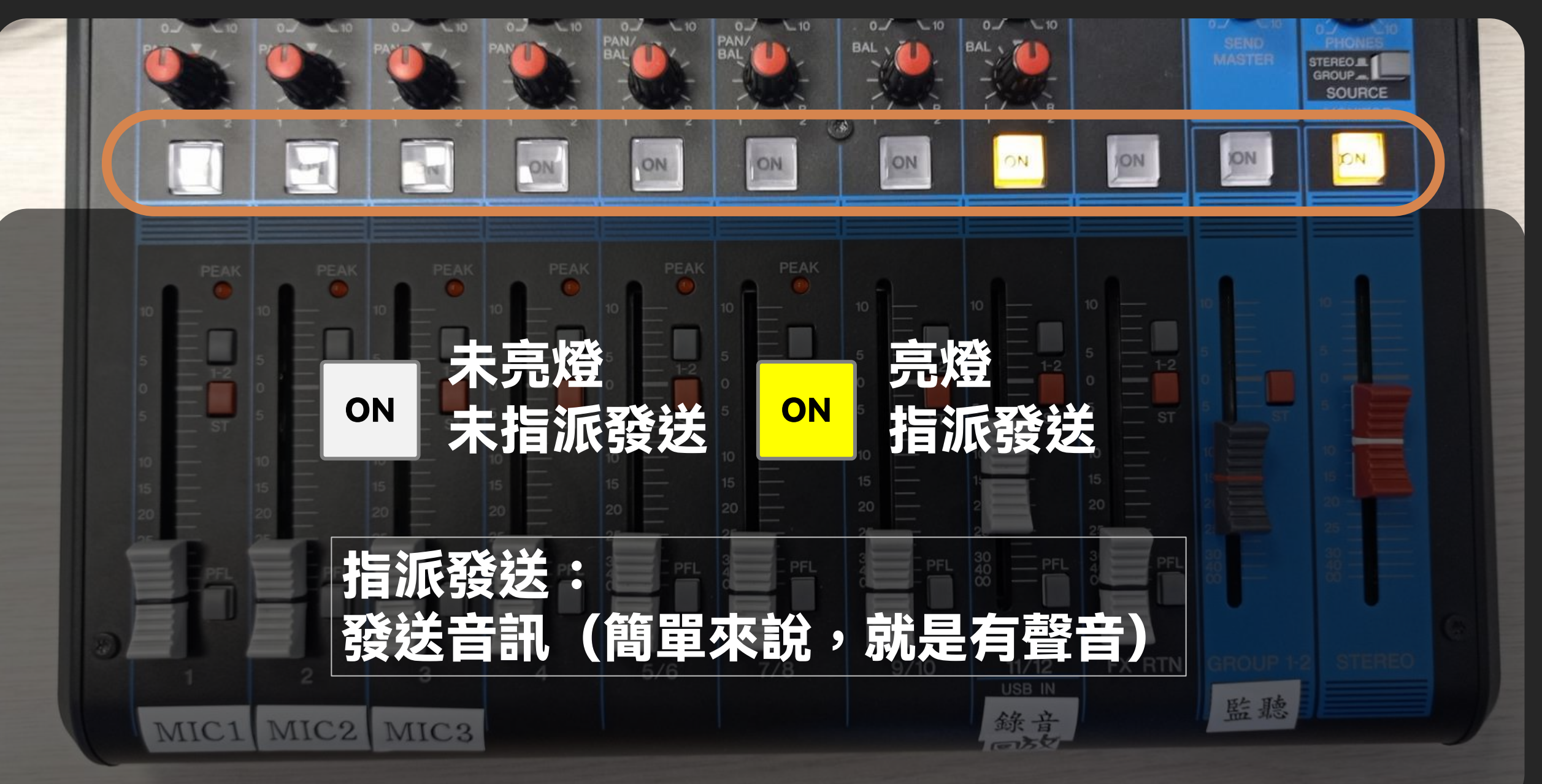

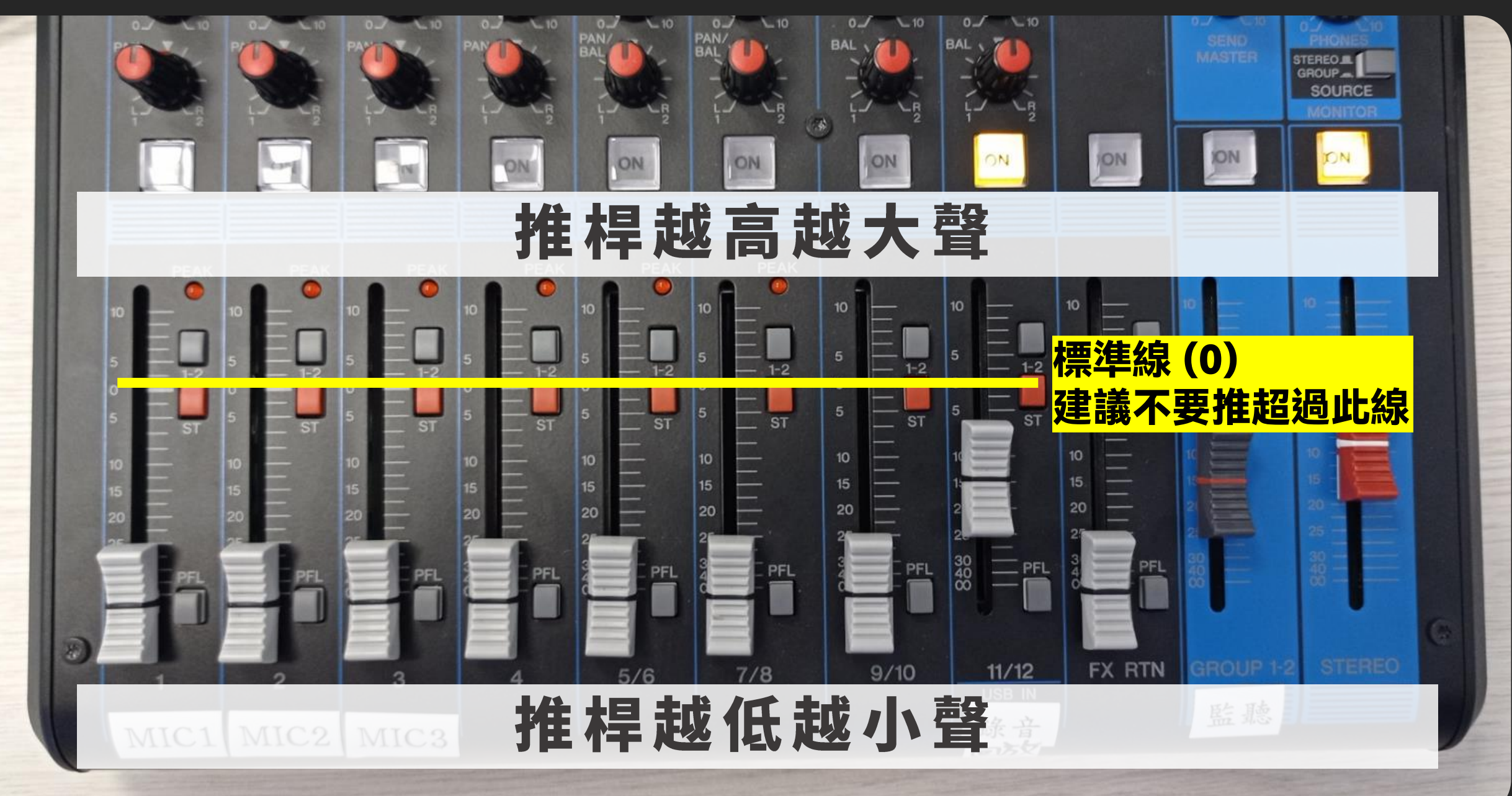

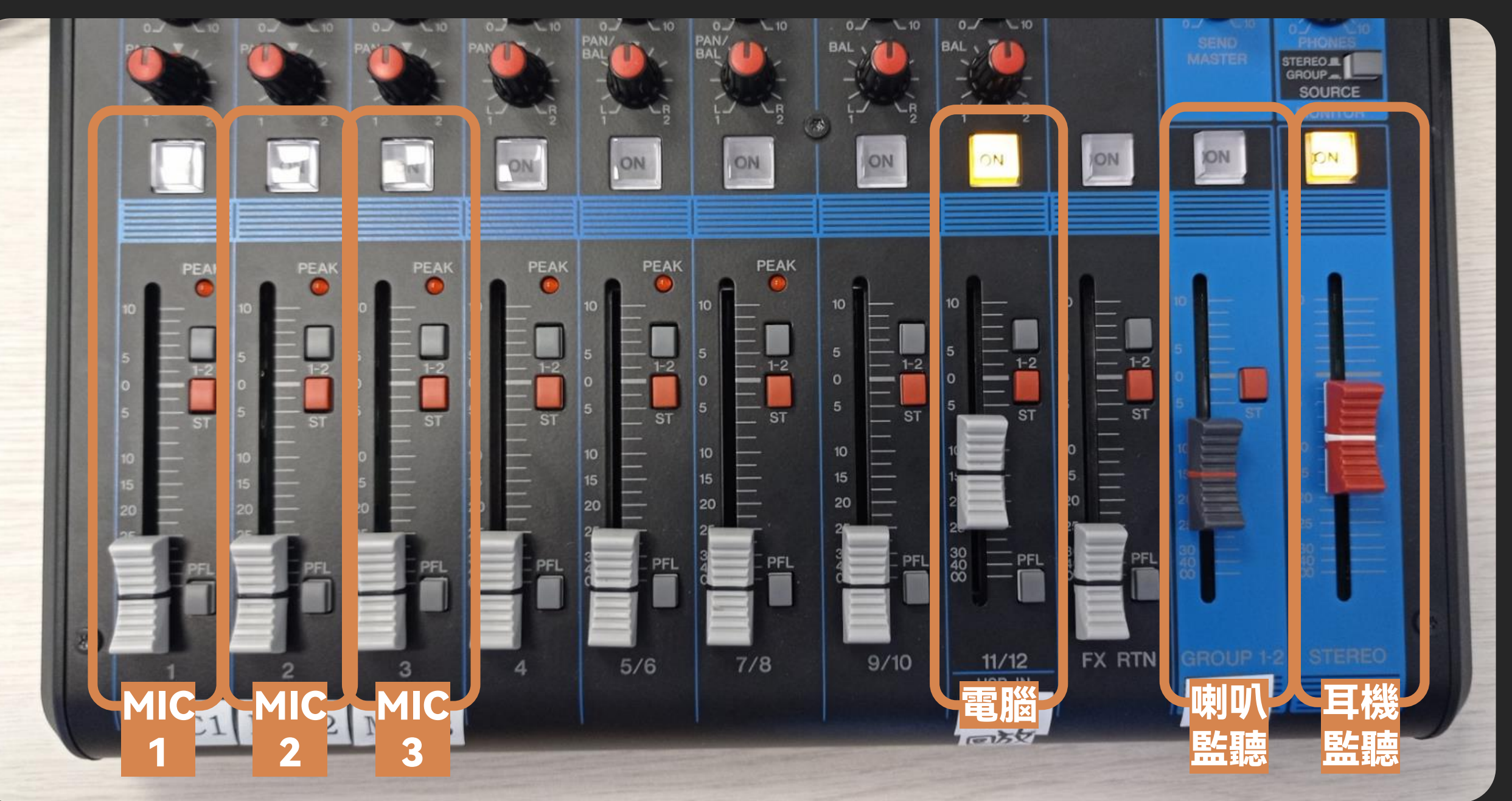

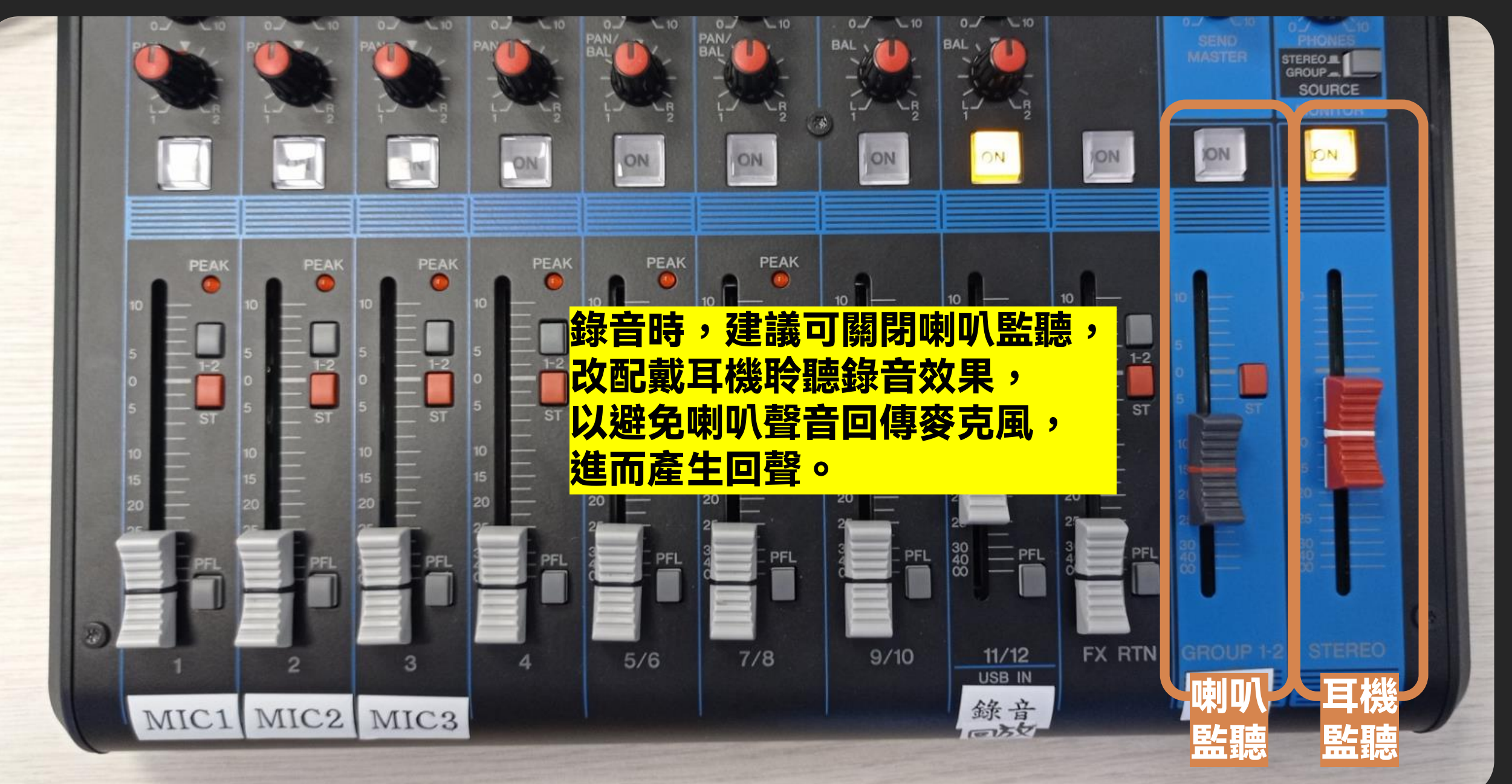

#### 西灣學院錄音室 SIWAN COLLEGE Recording Studio ु

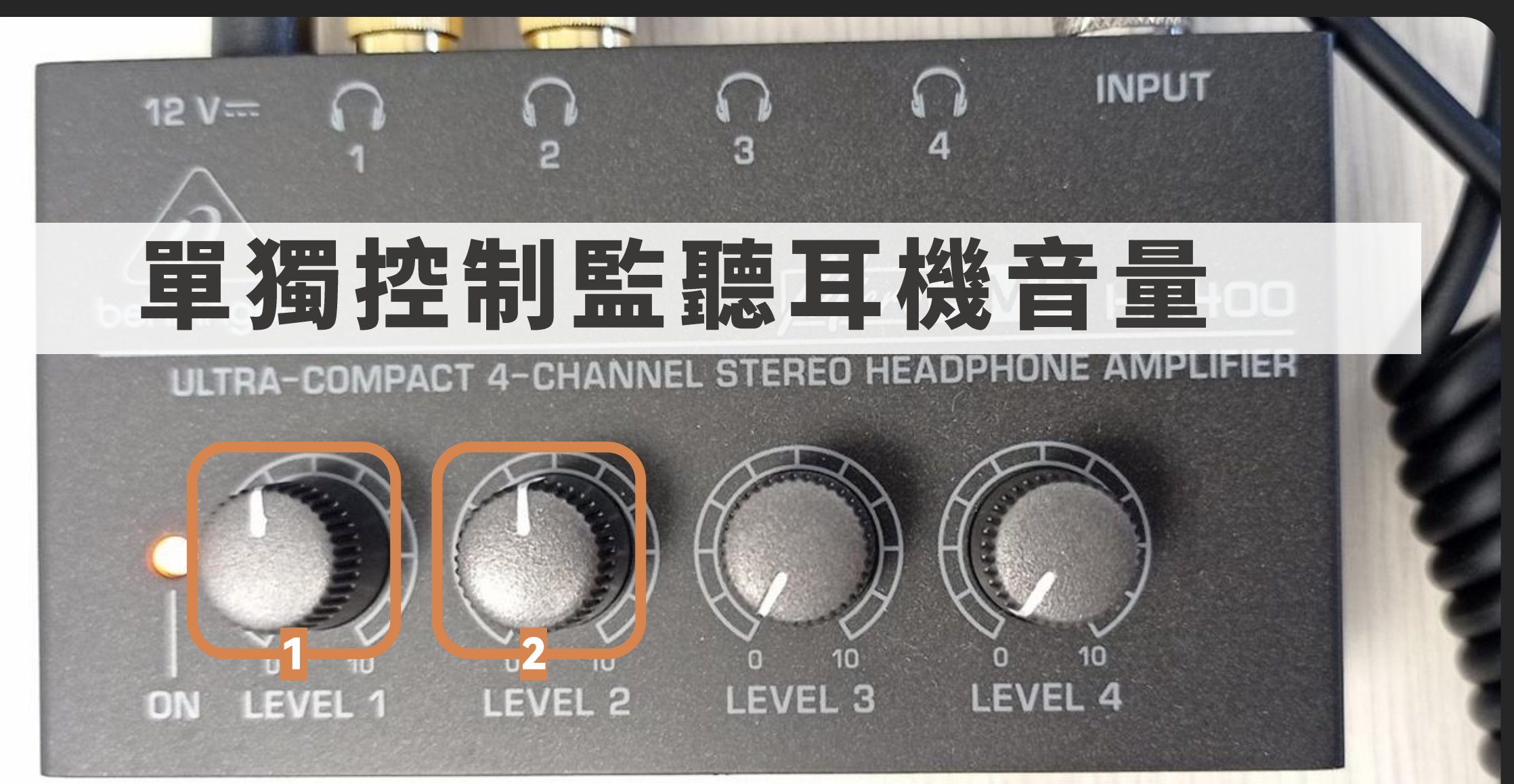

## 快速操作指南

綠音

而只诟加良貝山

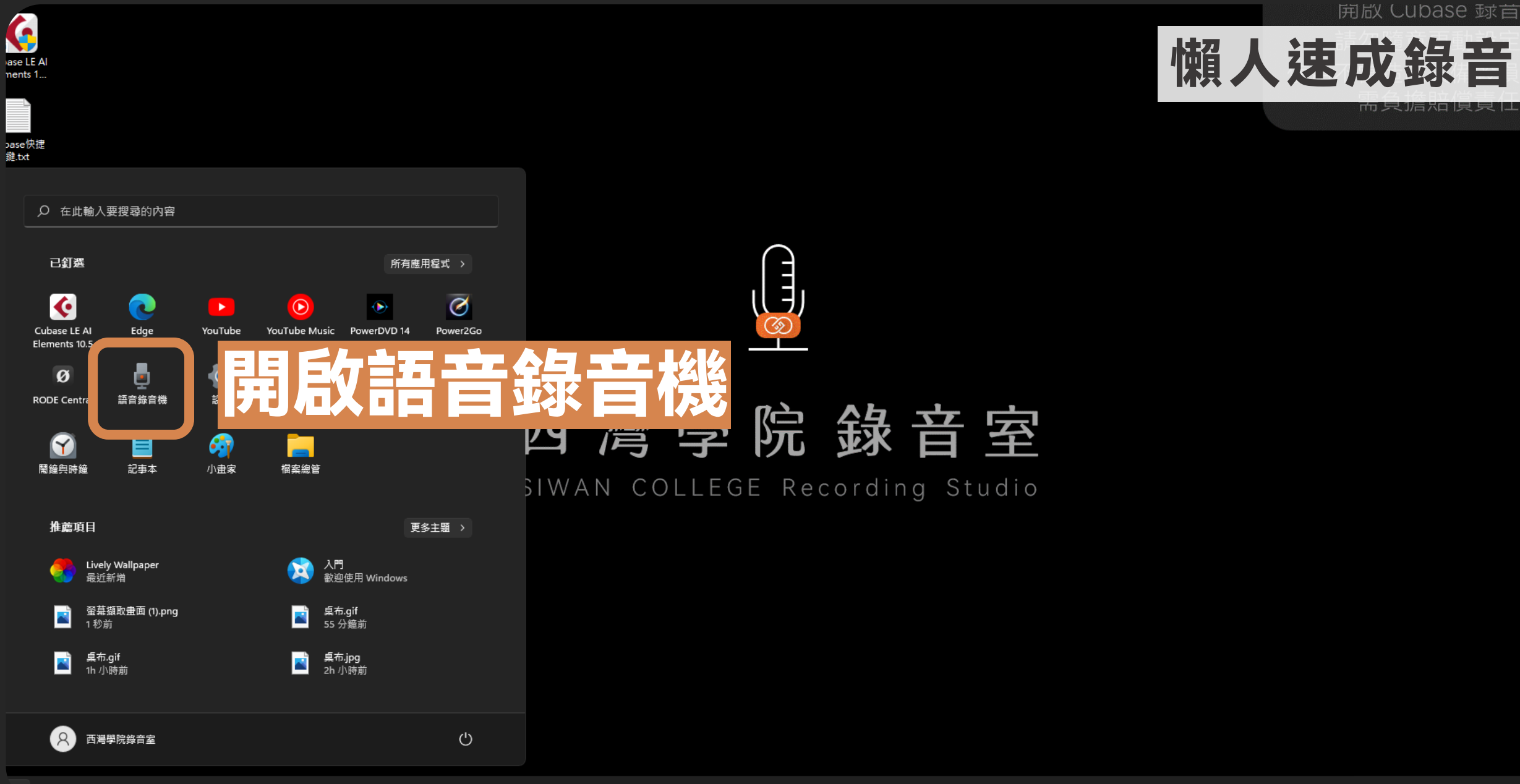

◥.

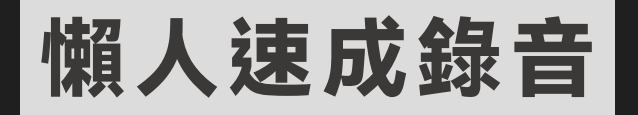

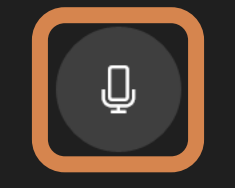

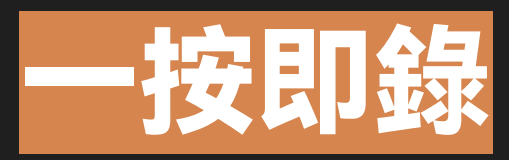

**ED** O  $\begin{array}{c} \circ & \bullet & \bullet \\ \bullet & \bullet & \bullet \end{array}$ **O**  $\blacktriangledown$ 

△英 5 □ ③ 下午03:48

快速操作指南

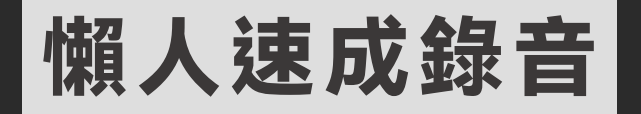

00:00:07

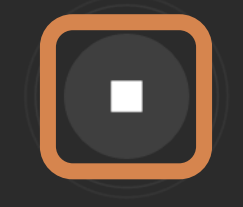

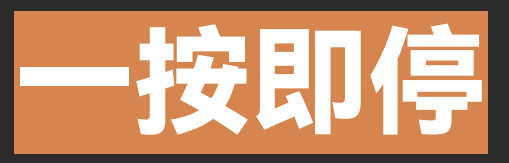

 $\blacksquare$  $\blacktriangledown$  $\circ$ œ  $\bullet$  $\bullet$  $\odot$ and i m  $\rightarrow$ 

下午 03:48 へ ↓ 英 う 【 4】

 $\blacktriangledown$ 

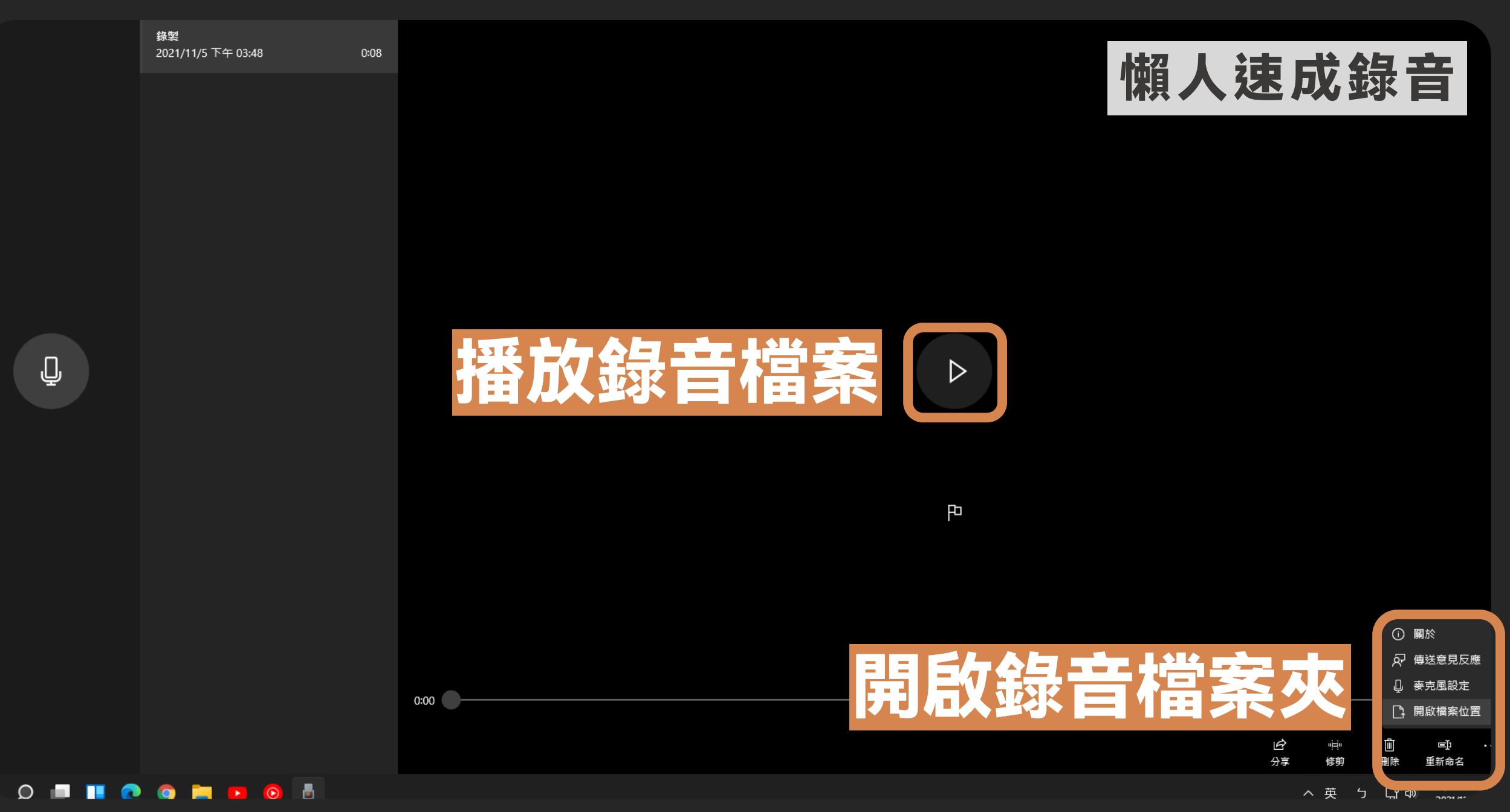

資源回收筒

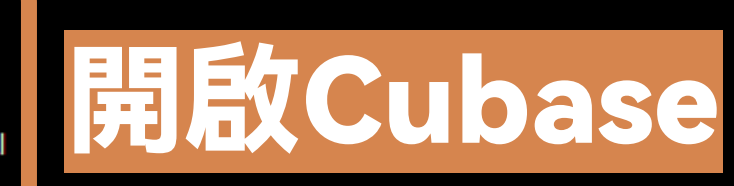

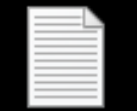

Cubase快捷 鍵.txt

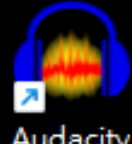

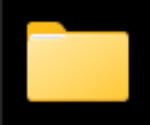

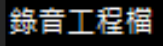

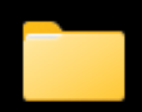

Audacity

其他

快速操作指南

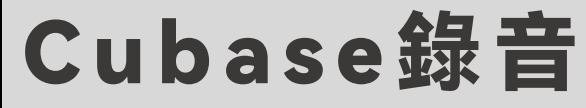

 $\circledS$ 

 $\sum_{i=1}^{n} \sum_{j=1}^{n} \frac{1}{j} \sum_{j=1}^{n} \frac{1}{j} \sum_{j=1}^{n} \frac{1}{j} \sum_{j=1}^{n} \frac{1}{j} \sum_{j=1}^{n} \frac{1}{j} \sum_{j=1}^{n} \frac{1}{j} \sum_{j=1}^{n} \frac{1}{j} \sum_{j=1}^{n} \frac{1}{j} \sum_{j=1}^{n} \frac{1}{j} \sum_{j=1}^{n} \frac{1}{j} \sum_{j=1}^{n} \frac{1}{j} \sum_{j=1}^{n} \frac{1}{j} \sum_{j=1$ 

---

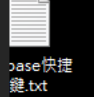

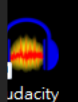

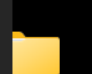

音工程檔

 $\begin{array}{c} \circ & \blacksquare & \blacksquare & \bullet & \bullet & \blacksquare \end{array}$ 

 $\mathbb{R}$ 

 $\odot$ 

K

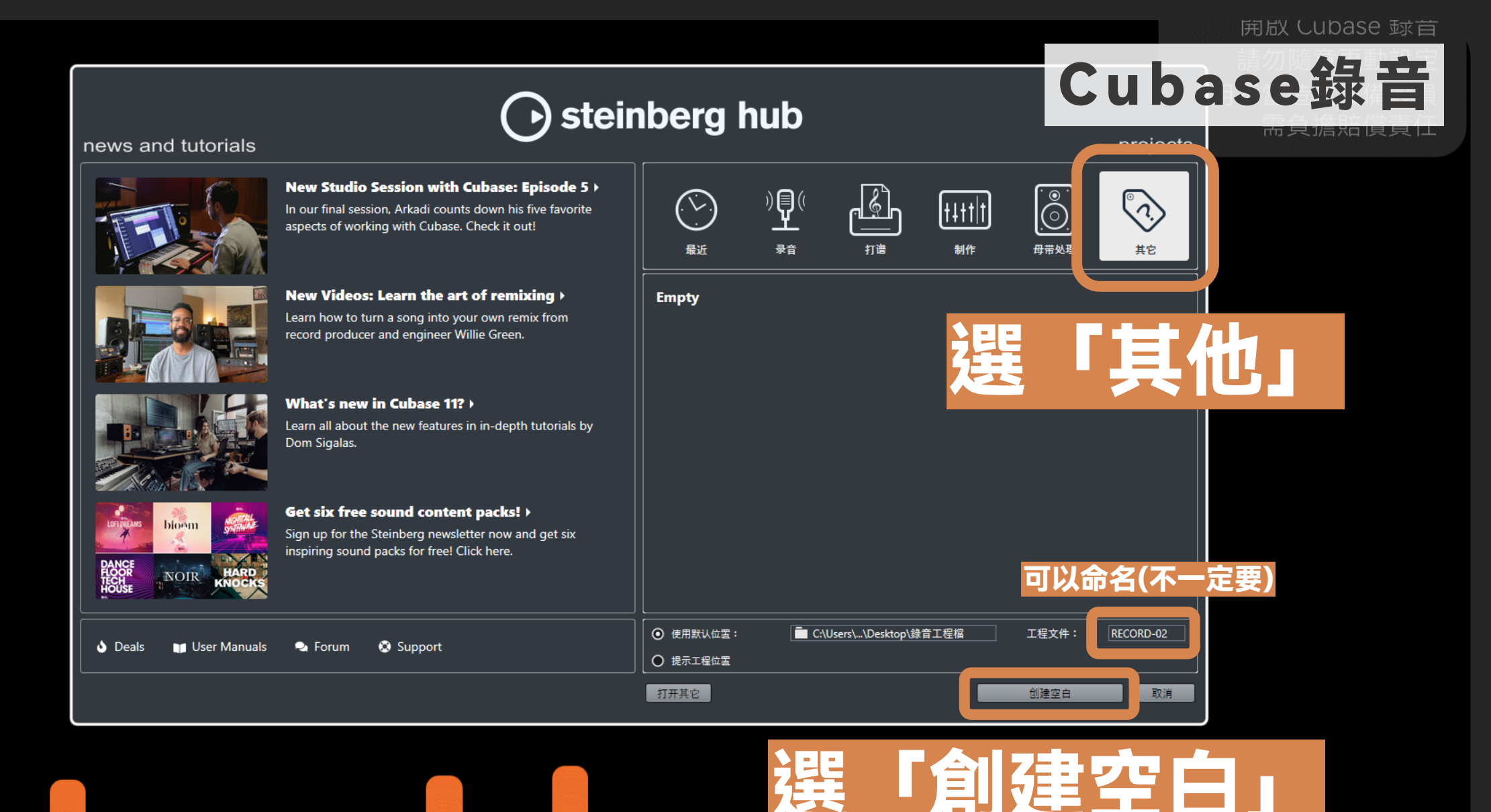

#### 下午 03:45 人中 5 日(4)

## **4 西灣學院錄音室** Siwan college Recording studio

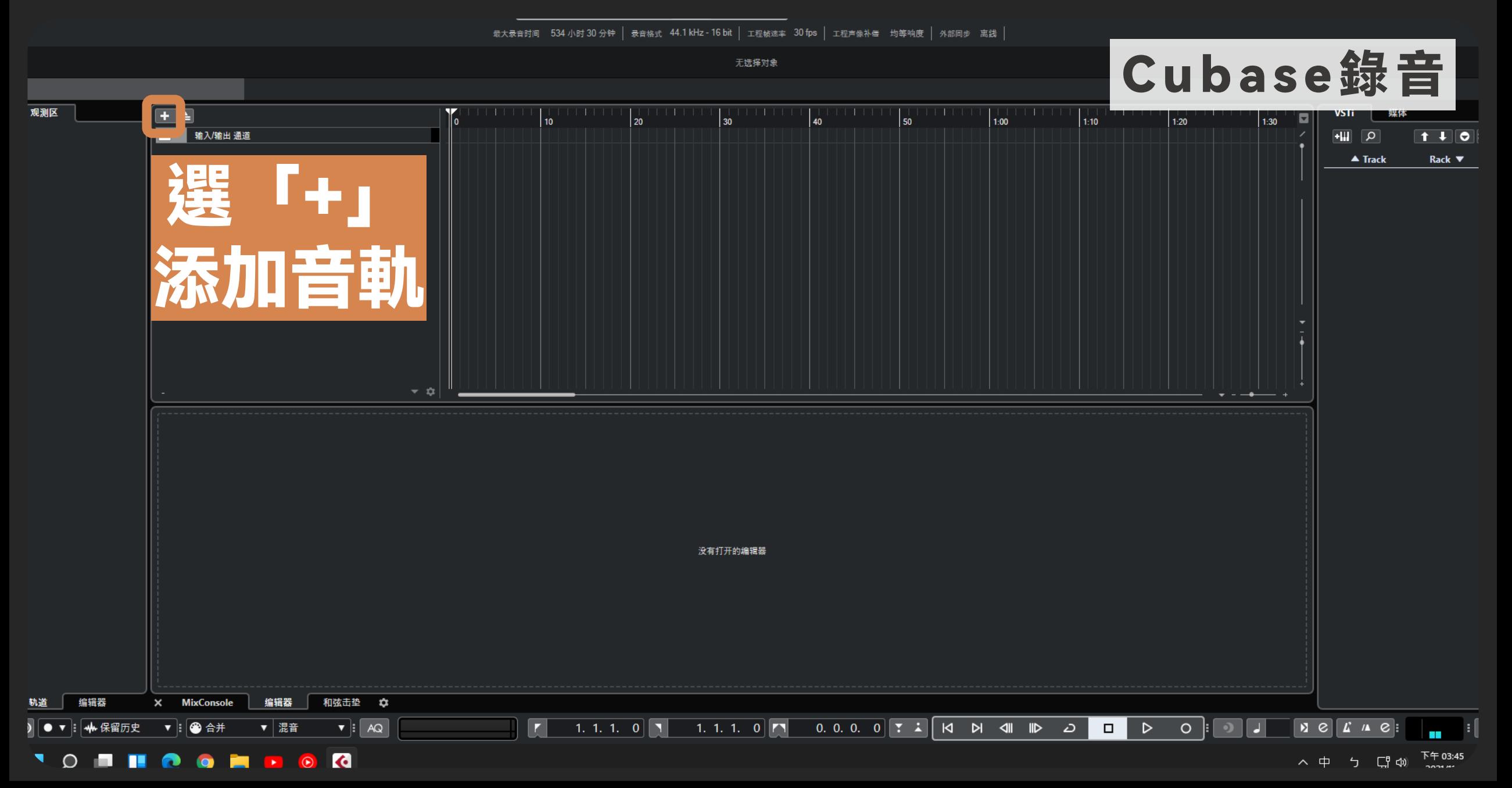

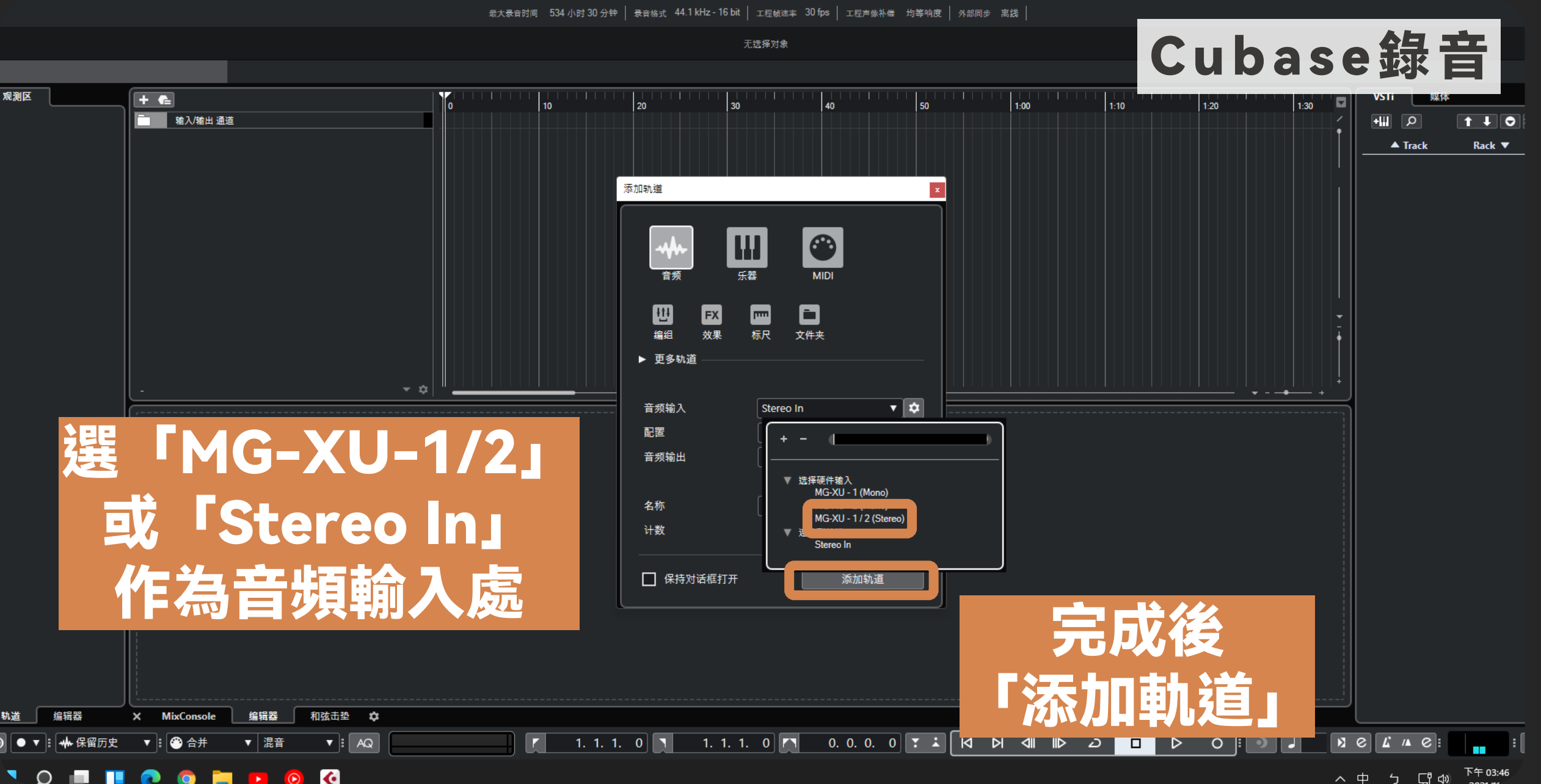

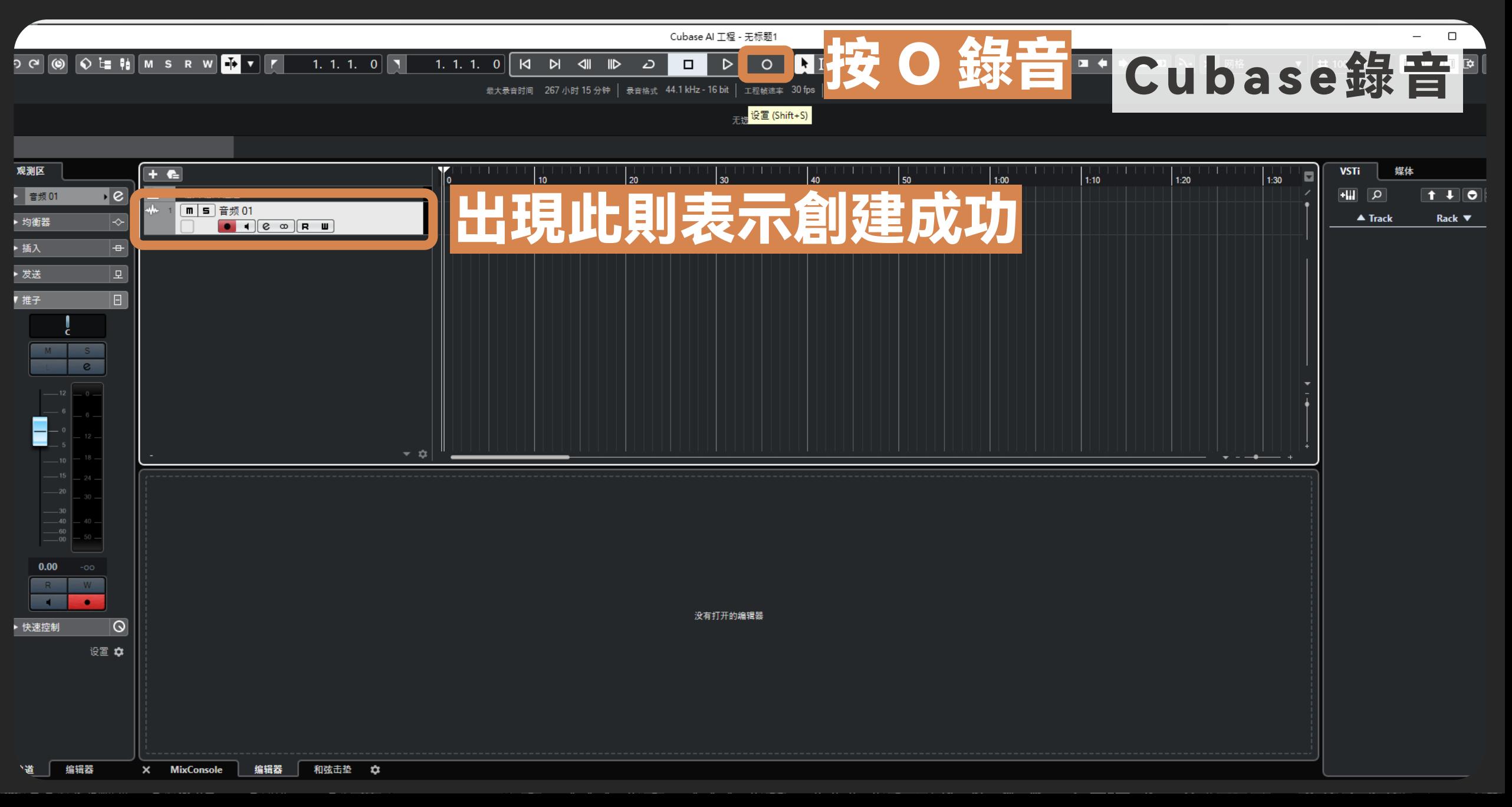

### **<u>』西灣學院錄音室**Iswan college Recording studio</u>

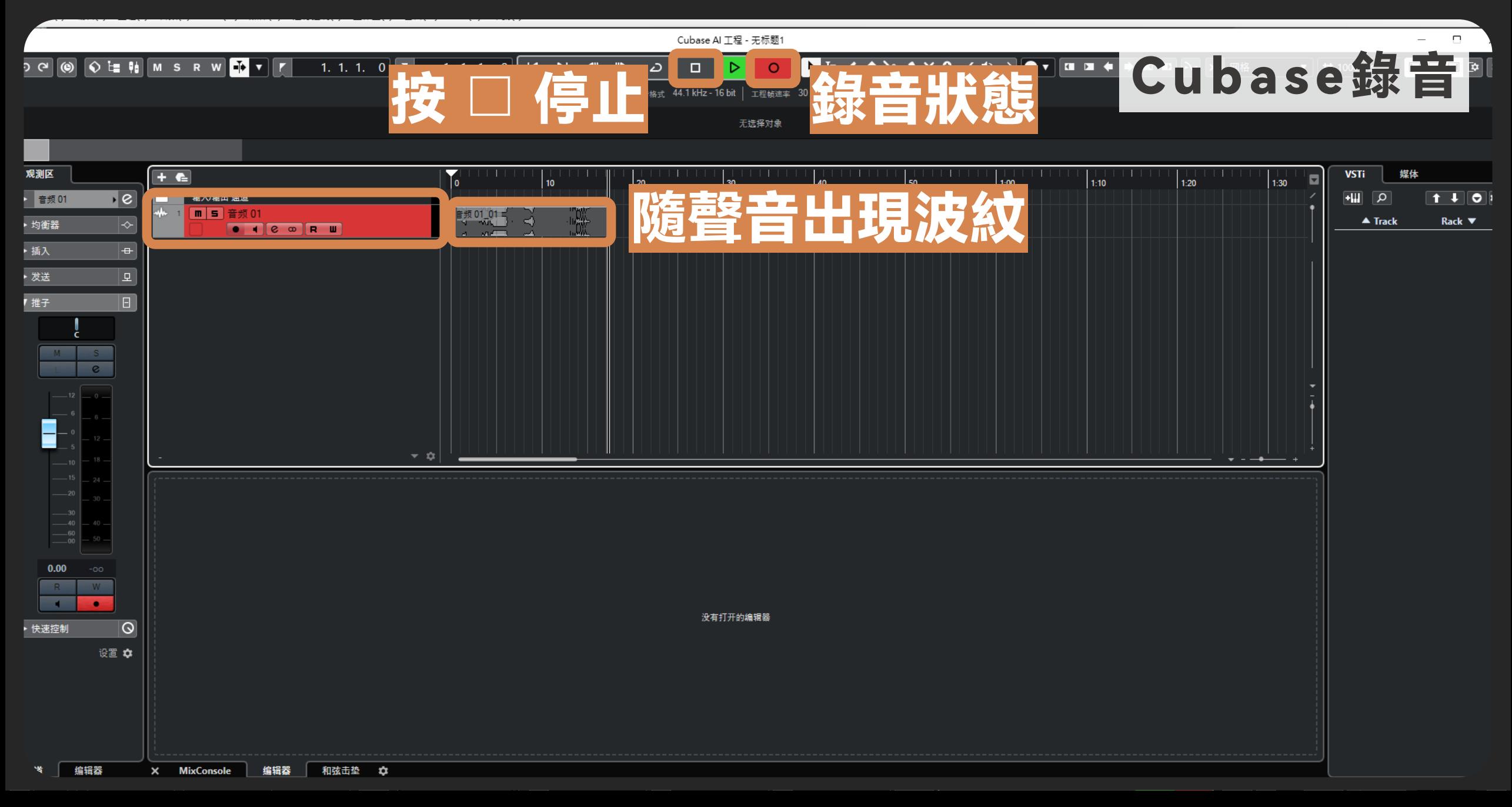

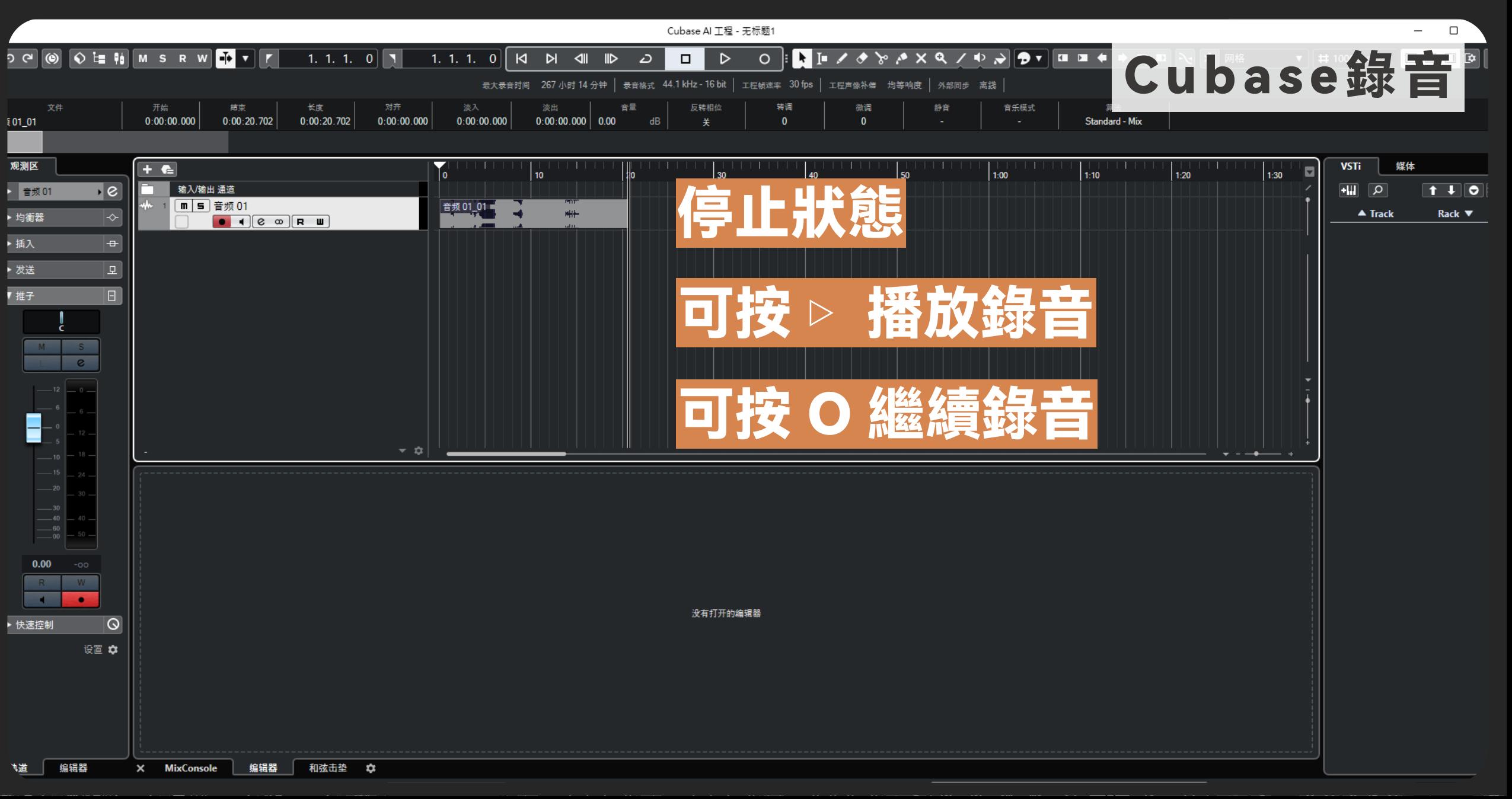

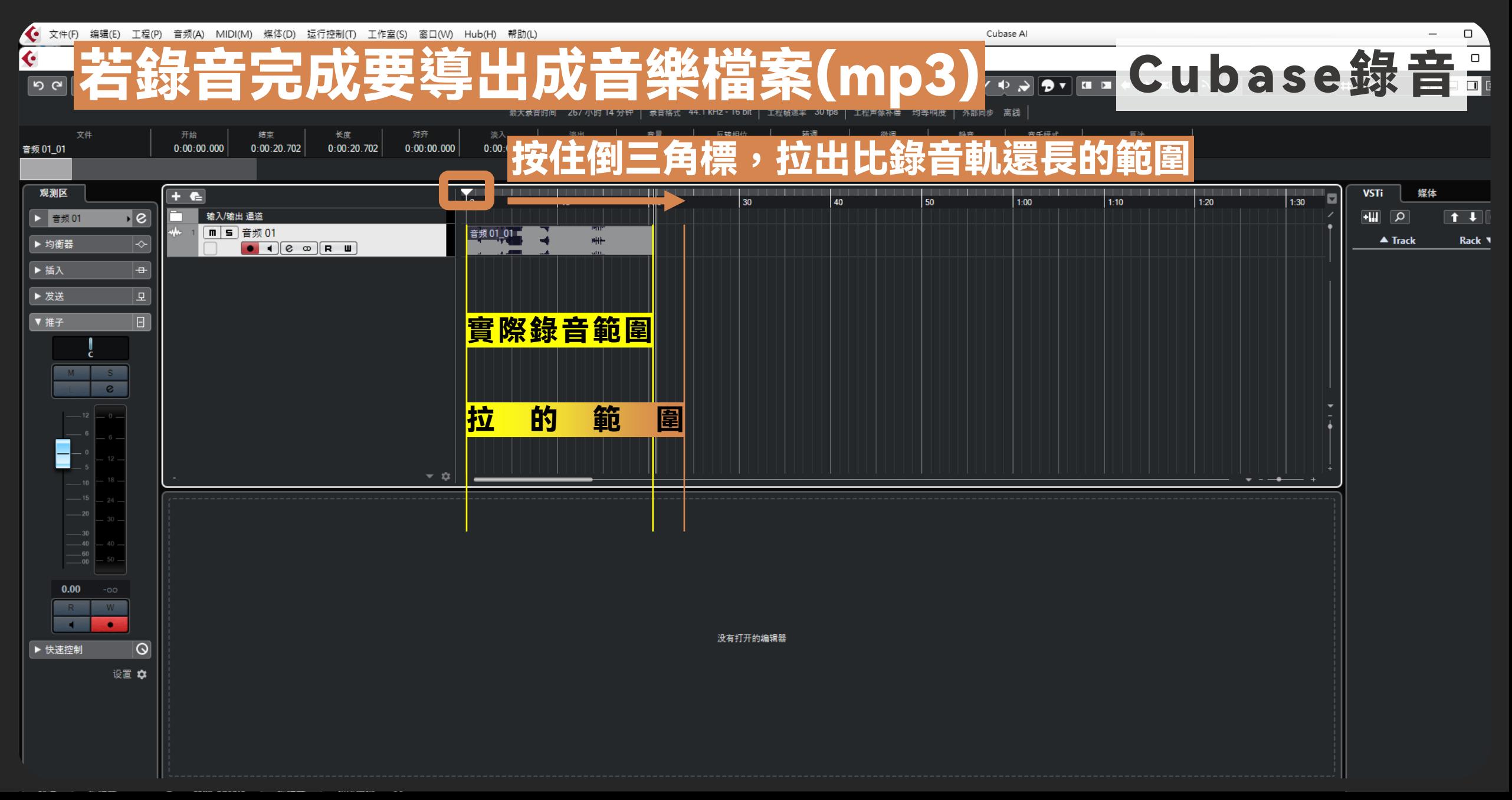

## **4 西灣學院錄音室** Siwan college Recording Studio

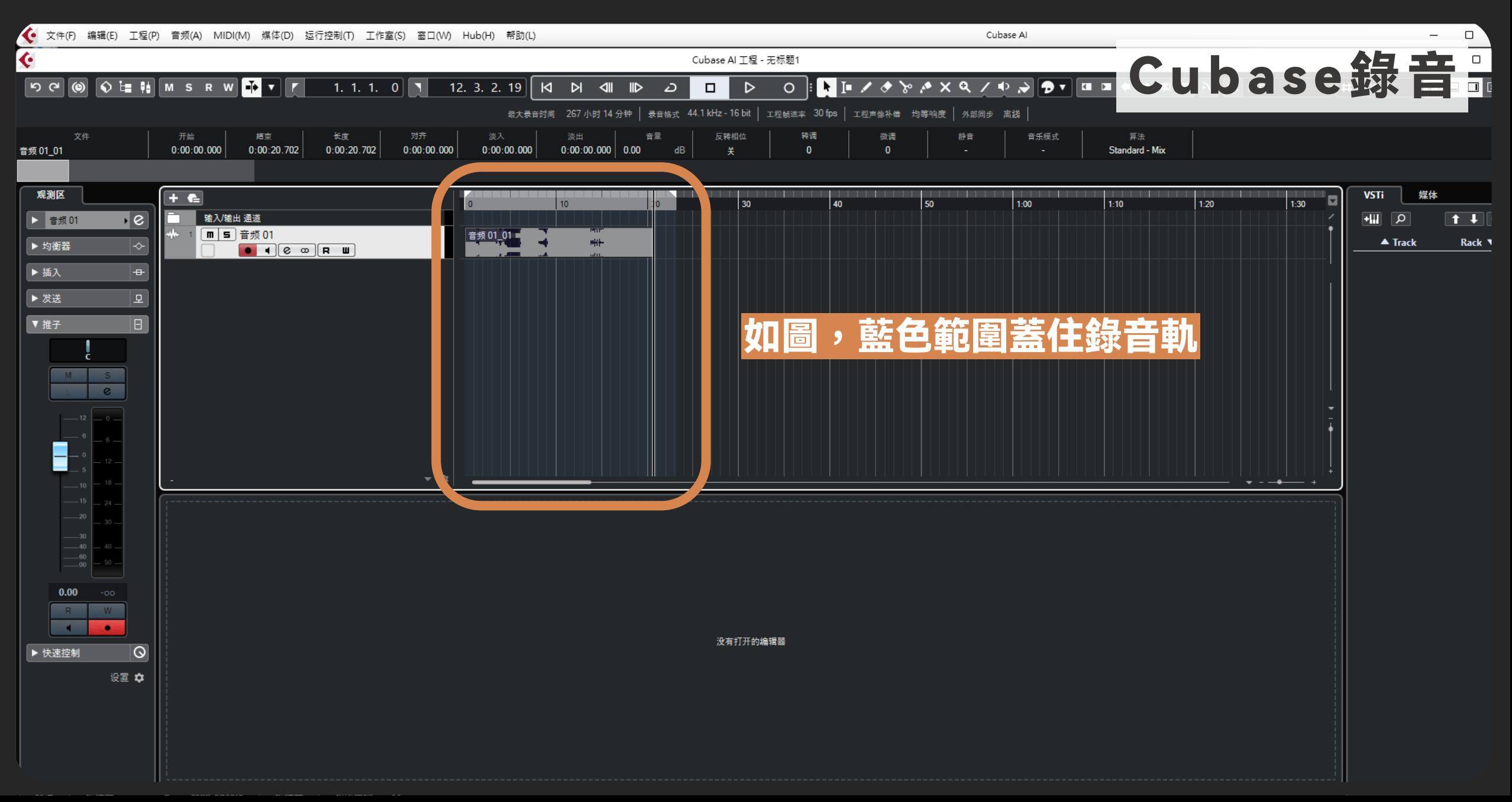

#### 西灣學院錄音室 SIWAN COLLEGE Recording Studio  $\bigcup_{i=1}^n$

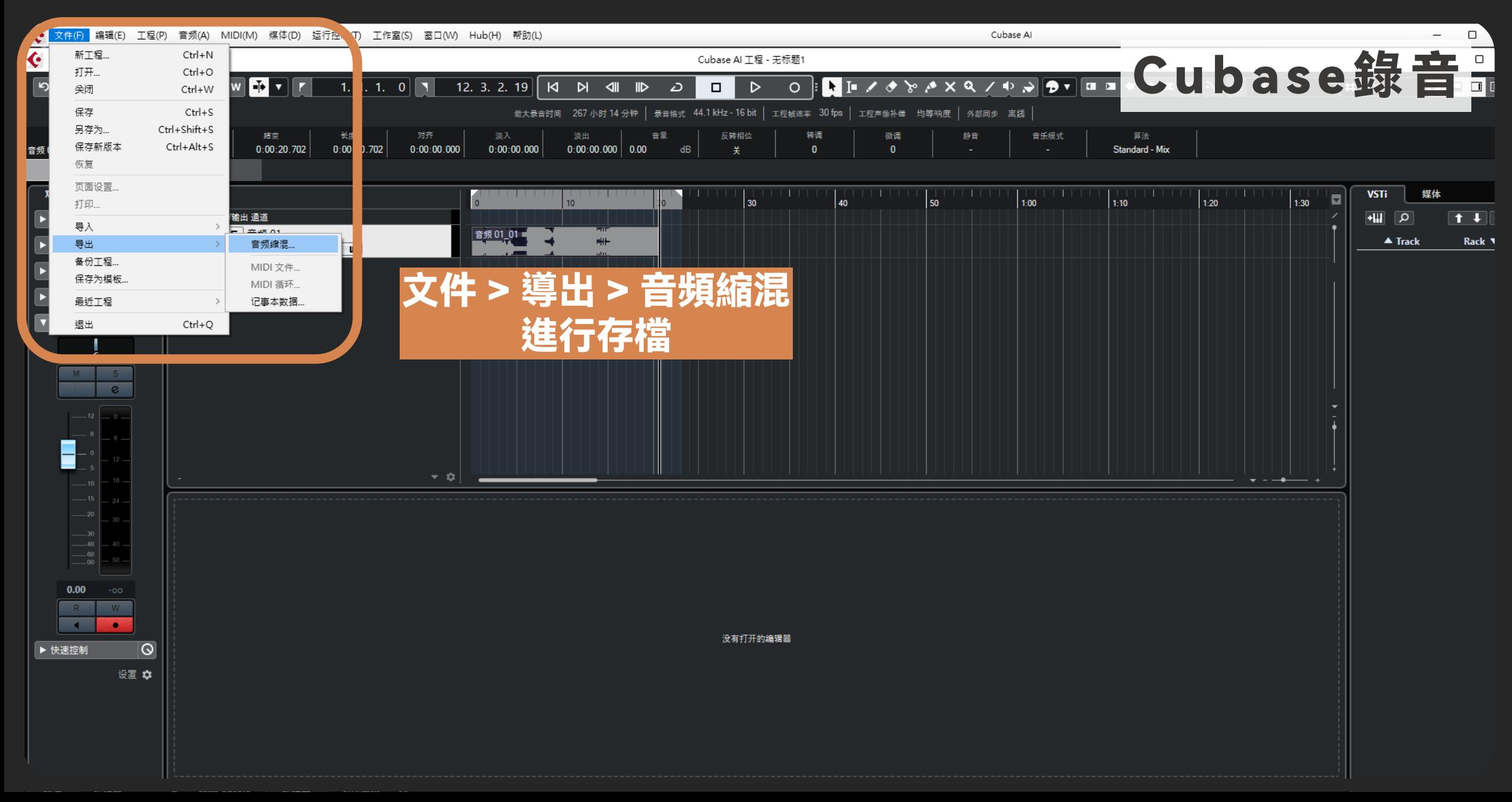

## **4 西灣學院錄音室** Siwan college Recording Studio

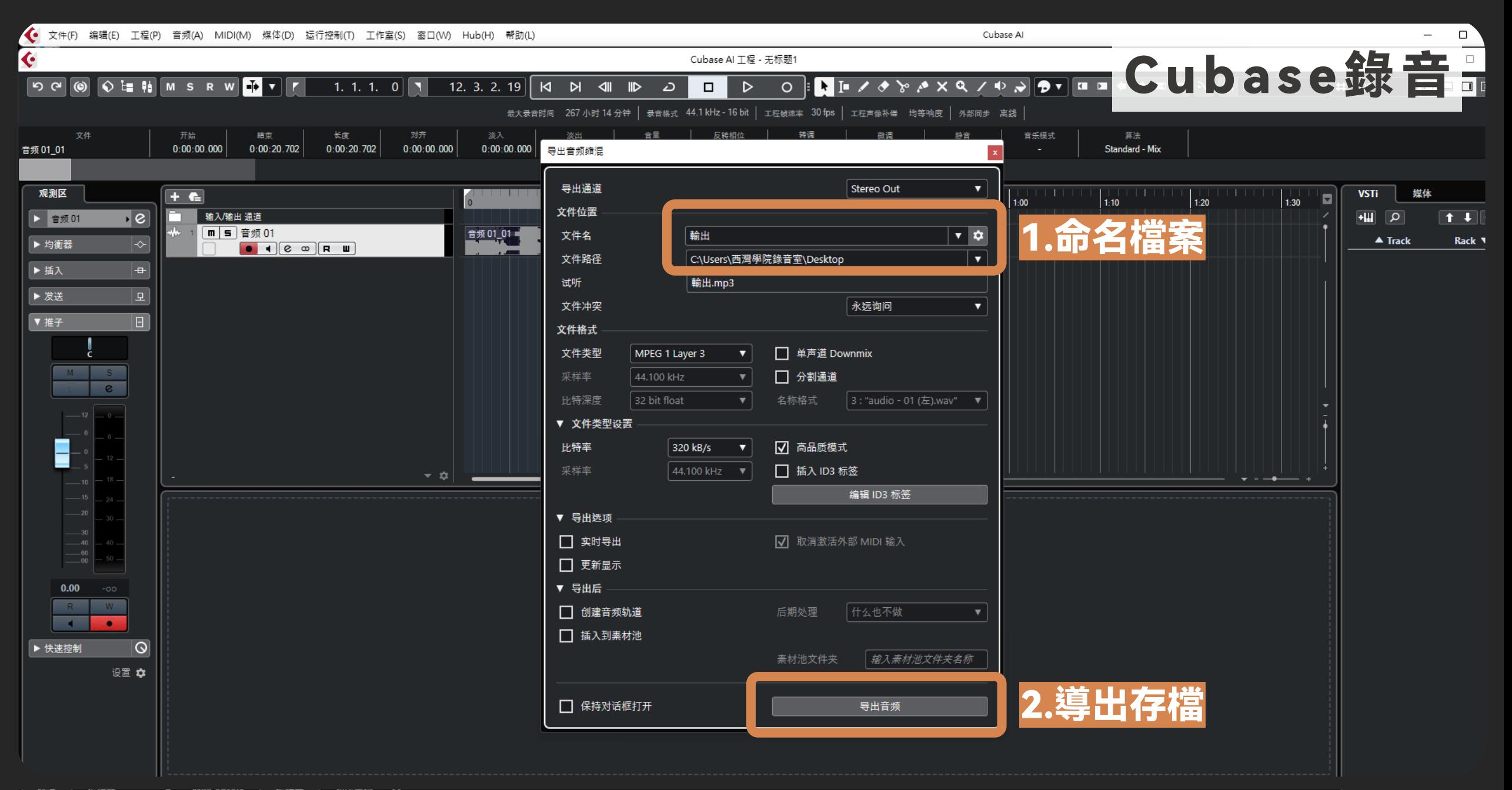

#### 西灣學院錄音室 SIWAN COLLEGE Recording Studio  $\frac{1}{2}$

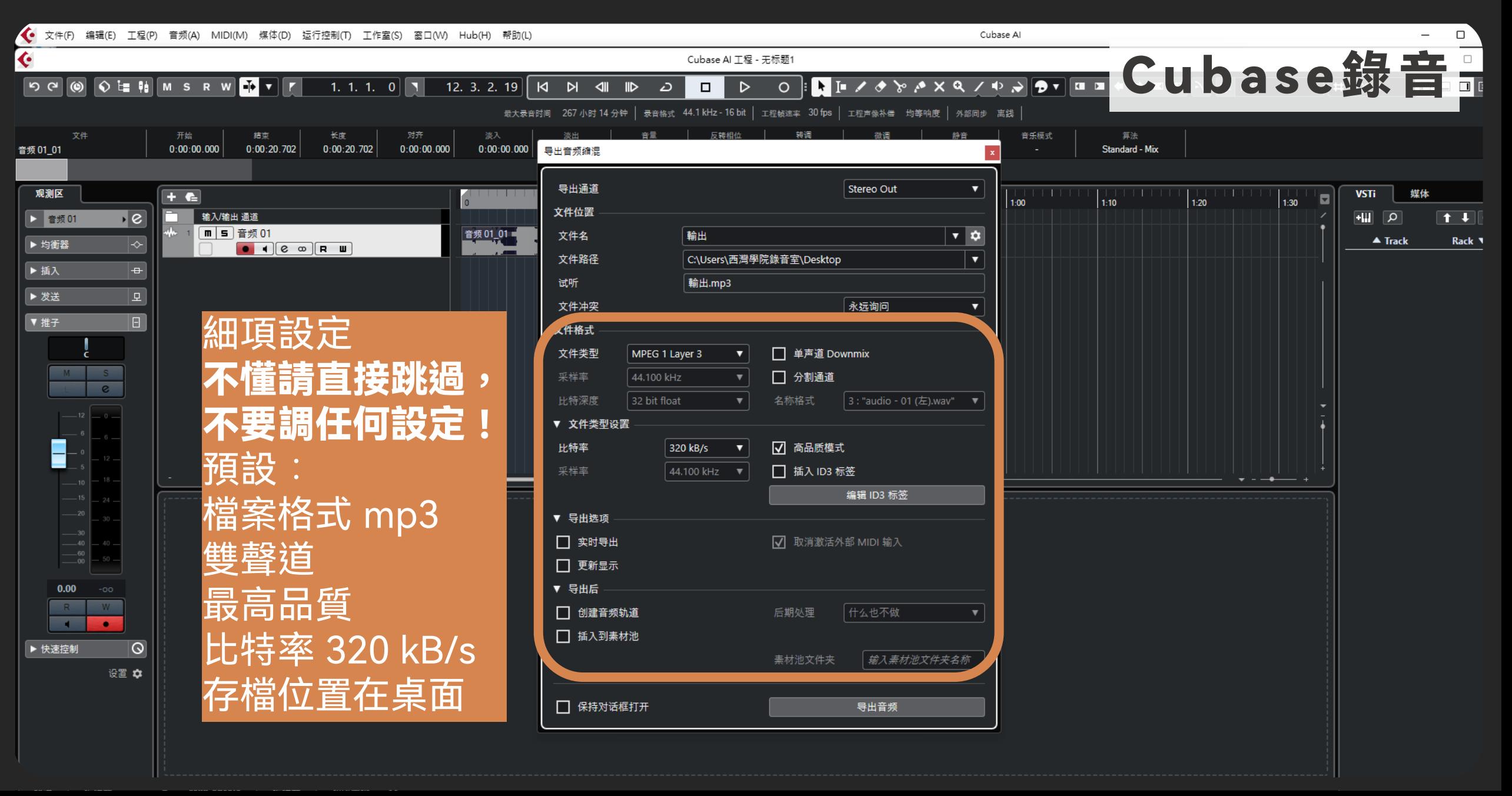

### 快速操作指南

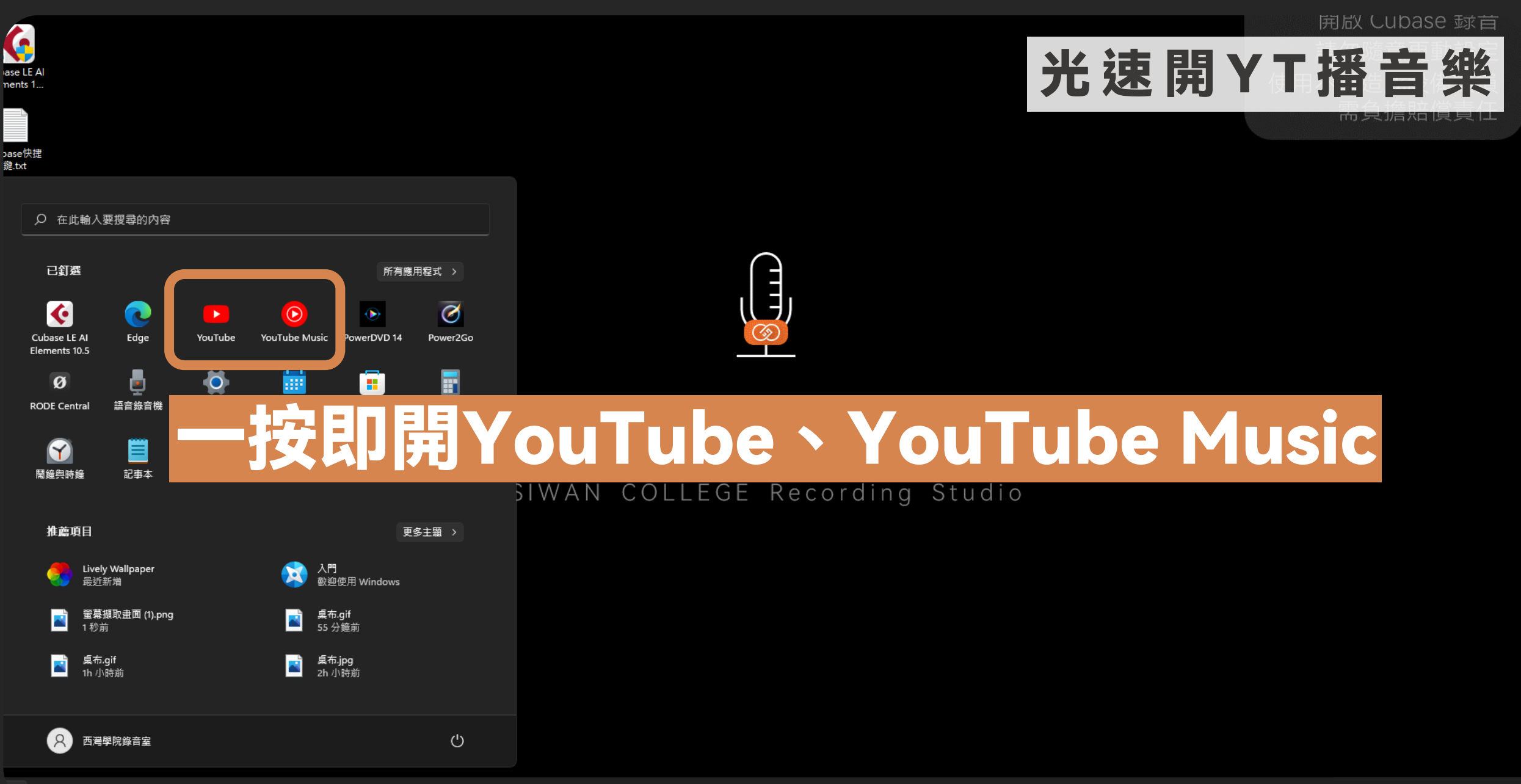

#### $\bullet$   $\bullet$  $\bigcirc$ m. œ G **CO PALE**

# 請勿亂調電腦、混音器設定!

## 前面沒說明到的都不要動!

## 嚴禁亂装軟體!

## 不要再額外裝防毒軟體!

## 西灣學院欽由至南部 快速操作指南

## **SPEAK & SHARE & TALK**

 $\mathbf{m}$  $\bullet$  $\overline{\phantom{0}}$  $\pmb{\varpi}$  $\prec$  $\boldsymbol{\mathsf{v}}$  $\pm$  $\pm$  $\pm$  $\mathbf{C}$  $\blacktriangleright$  $\Omega$  $\equiv$  $\overline{\mathbf{m}}$  $\mathbf{z}$  $\,<$  $\overline{a}$ **2 0 2 1 . 1 1**